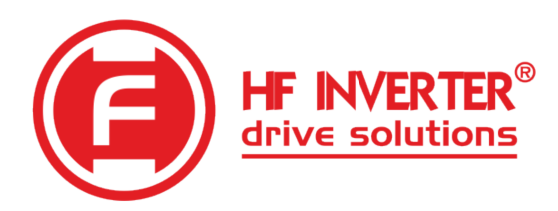

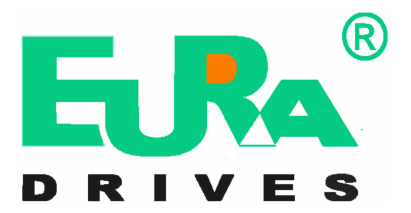

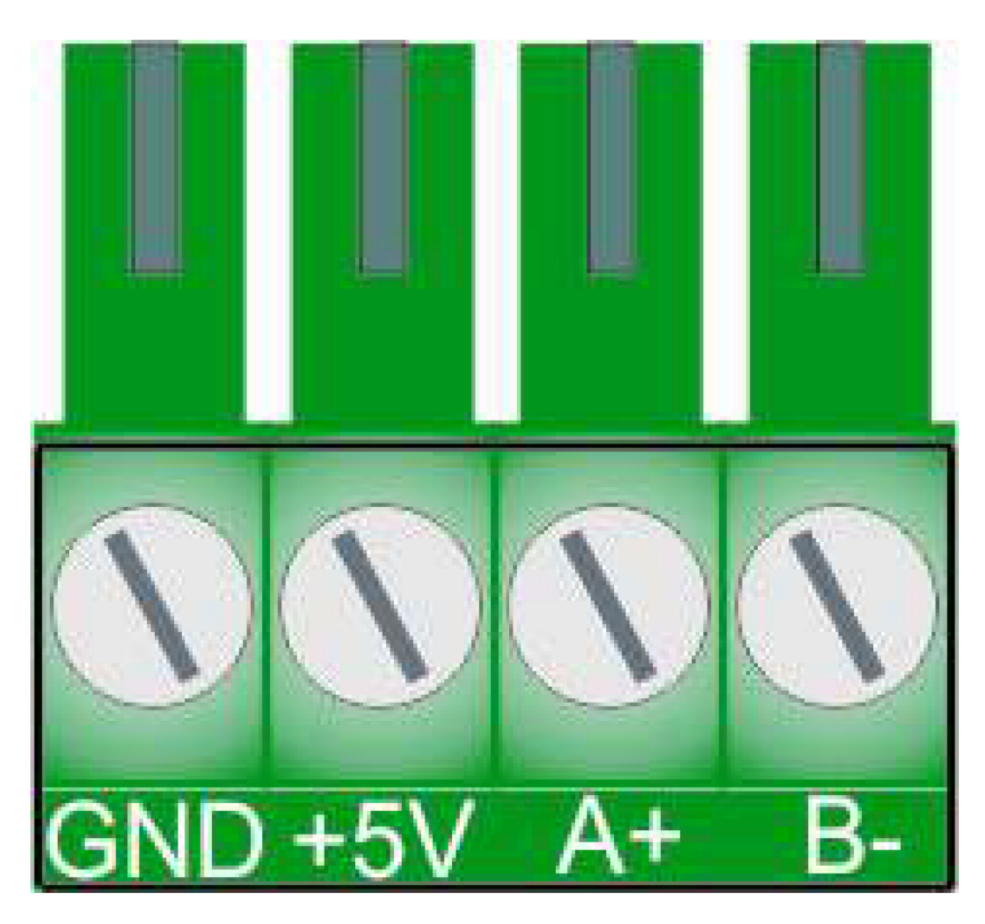

Instrukcja obsługi

Protokołu komunikacyjnego ModBus dla przemienników Eura Drives serii E600, E810, E2100, EP66, EM30, wersji pompowej

> Wersja instrukcji 20230926PL Ang. Version 1.8

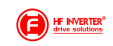

# Spis treści

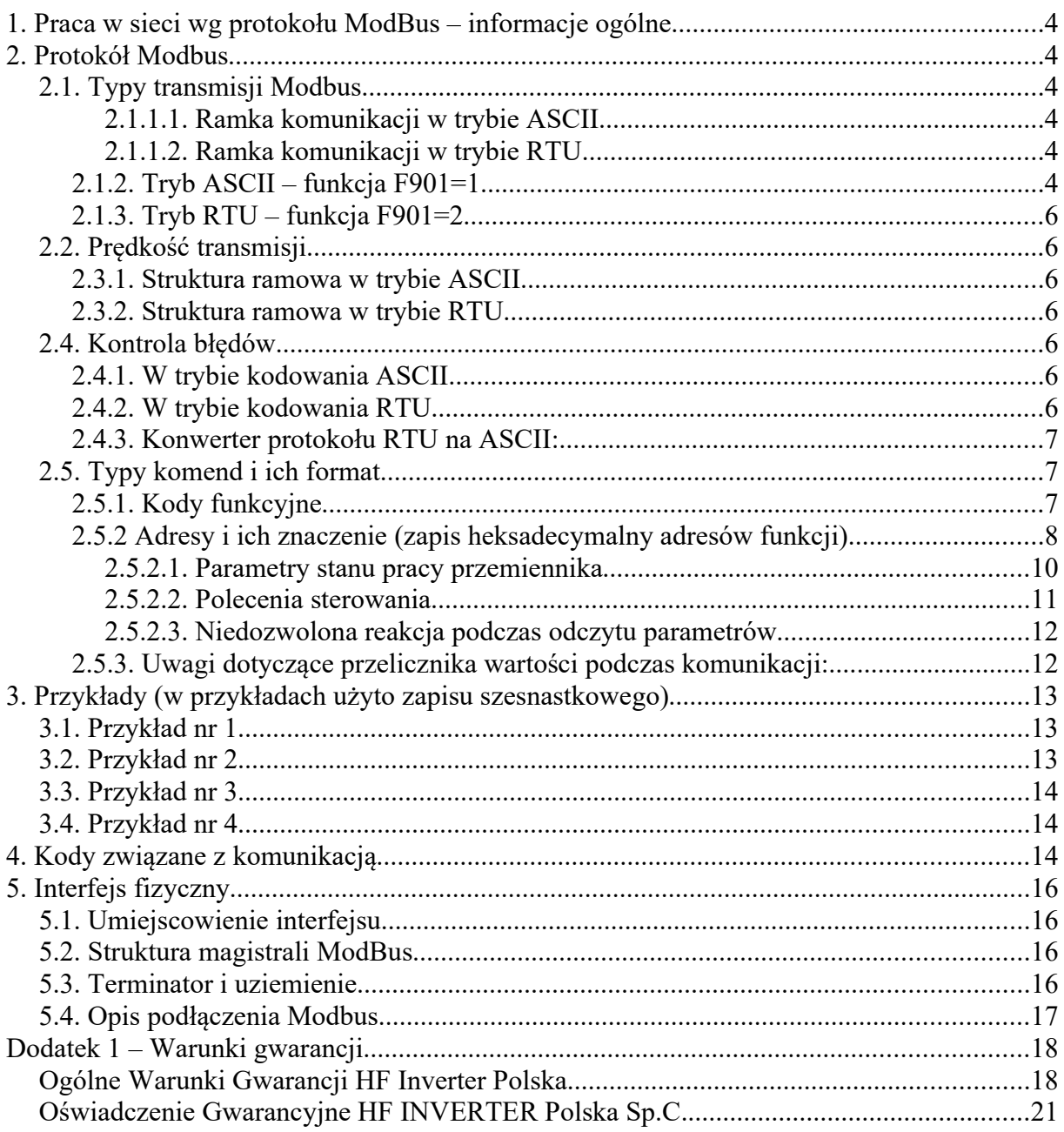

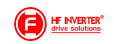

## **Uwaga:**

Poniższa instrukcja do protokołu Modbus jest napisana jako uniwersalny dokument do kilku serii przemienników. Aby ułatwić obsługę produktów Eura Drives utrzymuje takie same adresy poszczególnych rejestrów. Poszczególne serie różnią się:

- obsługiwanymi funkcjami co można wyczytać w poszczególnych instrukcjach do przemienników
- oznaczeniami wejść cyfrowych
	- przemienniki serii E1000, E2000, E2000FB, E2000IP55 korzystają z oznaczeń OP1....OP8
	- przemienniki serii E800, E2000 (nowe), E810, E2100, EM30 i EP66 korzystają z oznaczeń DI1...DI8
- fizycznym podłączeniem magistrali Modbusa
	- przemienniki serii E1000 i E2000 do obudowy E6 wtyczka RJ9
	- przemienniki serii E2000 (nowe), E2000FB, E800, E810, E2100 do obudowy E6 listwa z boku przemiennika
	- pozostałe przemienniki posiadają podłączenie magistrali Modbus umiejscowione na płycie Control PCB widoczne po zdemontowaniu pokrywy obudowy

W niniejszej instrukcji wszystkie adresy funkcji są podane w formacie heksadecymalnym (szesnastkowym). Jeśli podane adresy musimy podać np. w formacie decymalnym (dziesiętny) to należy adresy przeliczyć na stosowany format, np. funkcja pod adresem heksadecymalnym 2000 po przeliczeniu jest reprezentowana przez zapis decymalny jako wartość 8192.

Dla konwersji adresów z heksadecymalnych może się okazać że dla rejestrów liczonych od wartości 1 będzie trzeba dodać do przeliczonego adresu +1: 2000H=8192D+1=8193D.

Jeśli adres rejestru jest rozbijany na bit wysoki i niski to wówczas konwersja na wartości decymalne wyglądają jak poniżej:

20,00H 32,0D

20H

00H

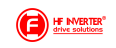

## **1. Praca w sieci wg protokołu ModBus – informacje ogólne**

W przemiennikach częstotliwości Eura Drives zastosowano komunikację opartą na standardzie:

TIA/EIA-485 (RS-485), obsługujący komunikację sieciową wg protokołu ModBus.

Protokół ModBus jest szeregowym, asynchronicznym protokołem komunikacyjnym, szeroko stosowany w sterownikach i innych urządzeniach automatyki przemysłowej. Protokół ModBus nie wymaga specjalnego interfejsu, a typowym interfejsem fizycznym jest RS485. ModBus jest standardem otwartym – więcej informacji na temat tego protokołu znaleźć można na stronie **http://www.modbus.org**.

Tabela zawierające podstawowe parametry komunikacji z zastosowaniem protokołu ModBus w falownikach serii Eura Drives.

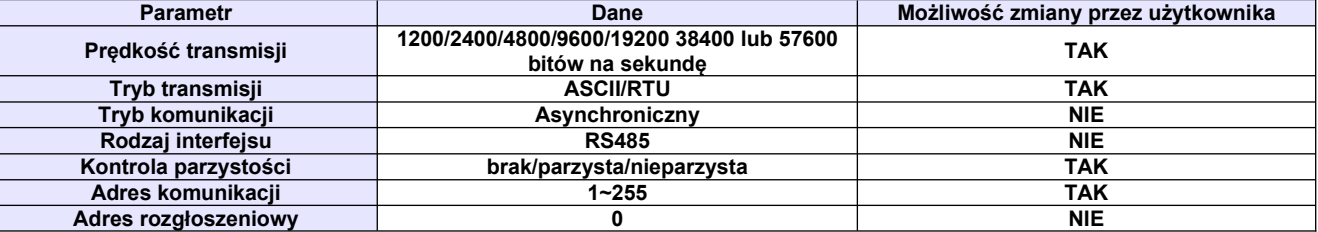

### **2. Protokół Modbus**

## *2.1. Typy transmisji Modbus*

Tryb transmisji ustala się w kodzie funkcyjnym F901, nastawa fabryczna F901=1 oznacza wybór typu transmisji w kodowaniu ASCII.

### *2.1.1.1. Ramka komunikacji w trybie ASCII*

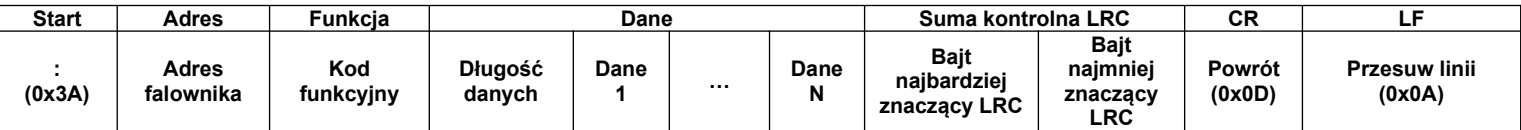

## *2.1.1.2. Ramka komunikacji w trybie RTU*

![](_page_3_Picture_310.jpeg)

Każda ramka jest poprzedzona odstępem (tzw. cisza na linii) >3,5T – gdzie T oznacza czas transmisji jednego znaku, w protokole ModBus czas ten zawiera się od 0 do 1000ms. Odstęp pomiędzy kolejnymi znakami ramki <1:5T

## **2.1.2. Tryb ASCII – funkcja F901=1**

W tym trybie jeden bajt w formacie szesnastkowym, jest wyrażony przez dwa znaki w kodzie ASCII, np. 31H obejmuje dwa znaki ASCII tj. 3 – 33H i 1 – 31H

#### **Tabela z powszechnie stosowanymi znakami w kodzie ASCII**

![](_page_3_Picture_311.jpeg)

Duża litera "H" oznacza Hex. Patrz tabela z kodami ASCII.

#### **Wartość w hex. kodów funkcyjnych falownika**

Aby ustalić wartość kodów funkcyjnych w hex. należy każdą funkcję rozbić w sposób przedstawiony w poniższym diagramie.

![](_page_3_Picture_21.jpeg)

![](_page_4_Figure_0.jpeg)

![](_page_4_Figure_1.jpeg)

Rozbicie kodów funkcyjnych na dwa bajty wg. wskazanego wyżej schematu odbywa się w zakresie grup F100~FE00. Bajt wysoki Fx jest przepisywany bezpośrednio jako wartość heksadecymalna przy czym oznaczenie funkcji "F" jest zastępowane wartością "0" (zero), a bajt niski jest przeliczany z wartości decymalnej na heksadecymalną np.:

![](_page_4_Picture_66.jpeg)

Nieco inna zasada obowiązuje dla grupy funkcji "H". Tutaj podobnie jak wyżej funkcja jest rozbijana na dwa bajty. Bajt wysoki jest reprezentowany zapisem "H0" należy przeliczyć na wartość<br>heksadecymalną równą"43", a bajt niski przeliczamy z wartości decymalnej na heksadecymalną np.:  $H_0 = 43$  $H_0 - 13$ 

![](_page_4_Picture_67.jpeg)

### Tabela kodów ASCII

![](_page_4_Picture_68.jpeg)

![](_page_4_Picture_8.jpeg)

![](_page_5_Picture_214.jpeg)

### **2.1.3. Tryb RTU – funkcja F901=2**

Protokół ModBus-RTU jest obecnie najpopularniejszym protokołem komunikacji stosowanym w automatyce przemysłowej.

W trybie RTU jeden Bajt jest wyrażony w formacie heksadecymalnym. Na przykład, 31H jest dostarczana do pakietu danych.

### *2.2. Prędkość transmisji*

Progi prędkości transmisji: 1200/2400/4800/9600/19200 38400 lub 57600

### **2.3.1. Struktura ramowa w trybie ASCII**

![](_page_5_Picture_215.jpeg)

### **2.3.2. Struktura ramowa w trybie RTU**

![](_page_5_Picture_216.jpeg)

### *2.4. Kontrola błędów*

### **2.4.1. W trybie kodowania ASCII**

Wzdłużna kontrola błędów (Longitudinal Redundancy Check – LRC) jest wykonywana w polu treści komunikatu ASCII poza znakiem dwukropka, rozpoczynającego komunikat i poza parą CR LF na końcu komunikatu. Kontrola LRC jest obliczana przez dodatnie 8-bitowych bajtów komunikatu, odrzucenie wszystkich przeniesień i następnie przeniesienie dwójkowego wyniku.

Procedura tworzenia LRC:

- 1. Dodać 8bitowe bajty z komunikatu, poza początkowym dwukropkiem i końcową parą CR i LF, dodać je do 8-bitowego pola, aby przeniesienia zostały odrzucone, np. suma 15CH po odrzuceniu 5CH.
- Odjąć końcową wartość pola od szesnastkowego FF (same jedynki) w celu stworzenia uzupełnienia jedynkowego, np. FFH-5CH=A3H
- Dodać wartość 1 w celu utworzenia uzupełnienia dwójkowego, np. A3H+1=A4H, czyli LRC=A4

### **2.4.2. W trybie kodowania RTU**

### **Suma kontrolna CRC**

– cykliczna kontrola nadmiarowa (Cyclical Redundancy Chech – CRC).

Pole CRC są to dwa bajty, zawierające 16-bitową wartość dwójkową (binarną).

CRC rozpoczyna się od załadowania 16-bitowego rejestru do samych jedynek. Następnie rozpoczyna się proces stosowania kolejnych 8-bitowych bajtów komunikatu do bieżącej zawartości rejestru. Tylko osiem bitów danych każdorazowo jest używanych do tworzenia CRC. Bity startu i stopu oraz parzystości nie są uwzględniane przy kontroli CRC.

### **Procedura tworzenia CRC:**

Słowo kontrolne CRC to16-bitowa wartość dołączana do ramki w postaci dwóch 8-bitowych znaków. Obliczanie CRC realizowane jest według następującego algorytmu:

1) załadowanie wartości FFFF hex do 16-bitowego rejestru;

2) pobranie bajtu z bloku danych (zabezpieczana wiadomość) i wykonanie operacji EXOR z młodszym bajtem rejestru, umieszczenie rezultatu w rejestrze;

![](_page_5_Picture_26.jpeg)

3) przesunięcie zawartości rejestru w prawo o jeden bit połączone z wpisaniem 0 na najbardziej znaczący bit (MSB=0);

4) sprawdzenie stanu najmłodszego bitu (LSB) w rejestrze, jeżeli jego stan równa się 0, to następuje powrót do kroku 3 (kolejne przesunięcie) , jeżeli 1, to wykonywana jest operacja EXOR rejestru ze stałą A001 hex (1010 0000 0000 0001);

5) powtórzenie kroków 3 i 4 osiem razy, co odpowiada przetworzeniu całego bajtu;

6) powtórzenie sekwencji 2, 3, 4, 5 dla kolejnego bajtu wiadomości, kontynuacja tego procesu aż do przetworzenia wszystkich bajtów wiadomości;

7) zawartość rejestru po wykonaniu wymienionych operacji jest poszukiwaną wartością CRC.

![](_page_6_Figure_5.jpeg)

*Diagram przedstawiający obliczanie sumy kontrolnej CRC-16.*

### **2.4.3. Konwerter protokołu RTU na ASCII:**

- **1.** Użyć sumy kontrolnej LRC zastępując CRC
- **2.** Przekształcić każdy bajt zastosowany w poleceniu RTU na odpowiadające mu dwa bajty ASCII, np.

![](_page_6_Figure_10.jpeg)

![](_page_6_Figure_11.jpeg)

- **3.** Dodać dwukropek na początku komunikatu, wartość ASCII 3A
- **4.** Zakończyć każdą ramkę komunikatu parą CR (Carriage Return) LF (Line Feed) wartości ASCII odpowiednio: 0D i 0A.

## *2.5. Typy komend i ich format*

### **2.5.1. Kody funkcyjne**

![](_page_6_Picture_159.jpeg)

![](_page_6_Picture_17.jpeg)

## 2.5.2 Adresy i ich znaczenie (zapis heksadecymalny adresów funkcji)

![](_page_7_Picture_9.jpeg)

![](_page_7_Picture_2.jpeg)

Poszczególne funkcje, parametry lub ich adresy służą do zmiany stanu napędu, inicjowania pracy i zmiany parametrów pracy.

Adresy poszczególnych funkcji nie są tworzone tak samo, dlatego należy odnieść się do instrukcji, aby to zweryfikować, np.: kod F114 adresujemy 010E (heksadecymalnie), a kod H003 jest adresowany 4303 (heksadecymalnie).

#### **Uwaga**!

Można odczytać sześć kodów funkcyjnych i zapisać tylko jeden kod.

- Niektóre kody funkcyjne mogą być tylko sodczytywane, nie mogą być modyfikowane; niektóre nie mogą być odczytywane ani modyfikowane; niektóre nie mogą być modyfikowane w stanie pracy; niektóre nie mogą być modyfikowane w stanie zatrzymania ani pracy.
- W przypadku zmiany parametrów wszystkich kodów funkcyjnych, efektywny zakres, jednostki i odpowiednie instrukcje powinny zostać zaczerpniete z instrukcji obsługi odpowiednich falowników, w przeciwnym razie mogą pojawić się nieoczekiwane rezultaty.

#### **Zasady adresowania kodów:**

- ogólna zasada dotycząca adresów kodów
- Bity wyższego rzędu: zakres 01~43 (heksadecymalne)

Bity niższego rzędu: zakres 00~50 (heksadecymalne)

Rozbicie kodów funkcyjnych na dwa bajty wg. wskazanego wcześniej schematu odbywa się w zakresie grup F100~FE00. Bajt wysoki Fx jest przepisywany bezpośrednio jako wartość heksadecymalna przy czym oznaczenie funkcji "F" jest zastępowane wartością "0" (zero), a bajt niski jest przeliczany z wartości decymalnej na heksadecymalną np.:

![](_page_8_Picture_167.jpeg)

Nieco inna zasada obowiązuje dla grupy funkcji "H". Tutaj podobnie jak wyżej funkcja jest rozbijana na dwa bajty. Bajt wysoki jest reprezentowany zapisem "H0" należy przeliczyć na wartość heksadecymalną równą"43", a bajt niski przeliczamy z wartości decymalnej na heksadecymalną np.:

![](_page_8_Picture_168.jpeg)

 W niniejszej instrukcji wszystkie adresy funkcji są podane w formacie heksadecymalnym (szesnastkowym). Jeśli podane adresy musimy podać np. w formacie decymalnym (dziesiętny) to należy adresy przeliczyć na stosowany format, np. funkcja pod adresem heksadecymalnym 2000 po przeliczeniu jest reprezentowana przez zapis decymalny jako wartość 8192.

Dla konwersji adresów z heksadecymalnych może się okazać że dla rejestrów liczonych od wartości 1 będzie trzeba dodać do przeliczonego adresu +1: 2000H=8192D+1=8193D.

Jeśli adres rejestru jest rozbijany na bit wysoki i niski to wówczas konwersja na wartości decymalne wyglądają jak poniżej:

![](_page_8_Picture_169.jpeg)

![](_page_8_Picture_18.jpeg)

![](_page_9_Picture_224.jpeg)

## *2.5.2.1. Parametry stanu pracy przemiennika*

![](_page_9_Picture_2.jpeg)

![](_page_10_Picture_250.jpeg)

## *2.5.2.2. Polecenia sterowania*

![](_page_10_Picture_251.jpeg)

![](_page_10_Picture_4.jpeg)

![](_page_11_Picture_282.jpeg)

Uwaga: zadaną częstotliwość zmieniamy w kodzie F113, czyli pod adresem 010D.

Jeśli korzystamy z sterowania PC/PLC, a nie korzystamy w wejść cyfrowych DIX, ich funkcje najlepiej jest ustawić na wartość zero.

Uwaga 1: Nie każdy model zawiera wszystkie funkcje określone pod adresem 2000 (np. przemienniki serii E810/E2100 do 30kW posiadają tylko dwa przekaźniki wyjściowe dlatego funkcja trzeciego przekaźnika nie będzie obsługiwana itp.)

Uwaga 2: Domyślnie mamy ustawione że zdalne (PC/PLC) zmiany parametrów są zapisywane tylko w pamięci RAM. Jeśli chcemy aby zmiany były zapisywane do pamięci EEPROM to musimy zmienić F219-0 lub w 2001H wpisać 3.

![](_page_11_Picture_283.jpeg)

## *2.5.2.3. Niedozwolona reakcja podczas odczytu parametrów*

![](_page_11_Picture_284.jpeg)

**\*UWAGA:** Taka niedozwolona reakcja (0004) pojawia się w dwóch przypadkach:

- 1. Awaria nie została skasowana po błędzie przemiennika
- 2. Nie odblokowano zdalnego sterowania

## **2.5.3. Uwagi dotyczące przelicznika wartości podczas komunikacji:**

- 1. wartość parametru częstotliwości = wartość aktualna x 100 (wartości częstotliwości z zakresu 0~99,99Hz)
- 2. wartość parametru częstotliwości = wartość aktualna x 10 (wartości częstotliwości z zakresu 100~650Hz)
- 3. wartość parametru czasu = wartość aktualna x 10
- 4. wartość parametru prądu = wartość aktualna x 100 (<100A) x10 (**≥**100A)
- 5. wartość parametru napięcia = wartość aktualna x 1
- 6. wartość parametru mocy (do 100A)= wartość aktualna x 1
- 7. wartość parametru mocy (od 1018)= wartość aktualna x 10
- 8. wartość parametru przełożenia = wartość aktualna x 100
- 9. wartość parametru numeru wersji = wartość aktualna x 100

Wartość aktualna jest wartością wyświetlaną przez przemiennik. Gdy wartość parametru jest wysyłana w pakiecie danych do jednostki nadrzędnej (PC lub PLC) odbieraną wartość parametru, dzieli się przez odpowiedni współczynnik aby uzyskać aktualną wartość.

![](_page_11_Picture_22.jpeg)

Uwaga: W przesyłanych pakietach danych pomiędzy przemiennikiem a PC/PLC nie uwzględnia się znaku separatora dziesiętnego (", ""). Zakres wartości przesyłanych w pakietach wynosi od 0 do 65535. Współczynniki wynikają z dokładności podawanych wartości rzeczywistych.

## **3. Przykłady (w przykładach użyto zapisu szesnastkowego)**

### *3.1. Przykład nr 1*

W trybie ModBus-RTU zmienić czas przyśpieszania na 10,0s (F114=10,0) w falowniku pracującym pod adresem 01.

#### **Zapytanie**

![](_page_12_Picture_397.jpeg)

01 – adres falownika, tutaj falownik znajdujący się pod adresem 01

06 – funkcja, tutaj ustawienie pojedyńczego rejestru

01 0E – kod funkcyjny falownika, tutaj F114 – patrz tabela z adresami kodów

00 64 – wartość danych, tutaj 10,0s – czyli 100 – patrz przeliczanie wartości

E8 1E – suma kontrolna CRC – patrz przeliczanie wartości

#### **Normalna reakcja**

![](_page_12_Picture_398.jpeg)

### **Nieprawidłowa reakcja**

![](_page_12_Picture_399.jpeg)

Tutaj – maksymalna wartość kodu wynosi 1 – błąd urządzenia Slave

## *3.2. Przykład nr 2*

W trybie ModBus-RTU wysłać zapytanie do falownika pod adresem 02 o następujące parametry: częstotliwość wyjściową, napięcie wyjściowe, prąd wyjściowy, liczbę pól silnika, tryb sterowania.

#### **Zapytanie Mastera**

![](_page_12_Picture_400.jpeg)

Kod funkcyjny - adres parametrów komunikacji 10 00 – patrz parametry stanu

#### **Odpowiedź Slave**

![](_page_12_Picture_401.jpeg)

02 – adres falownika, tutaj falownik pod adresem 02

03 – funkcja, tutaj rejestr odczytu

08 – zliczenie bajtów

13 88 – częstotliwość wyjściowa, tutaj wartość 5000, czyli 50,00 – 50Hz

01 90 – napięcie wyjściowe, tutaj wartość 400 – 400V

00 3C – prąd wyjściowy, tutaj wartość 60, czyli 6,0 – 6,0A

02 00 – ilość biegunów, tutaj pierwszy bit 02 – 2 pary biegunów, drugi bit 00 oznacza tryb sterowania z klawiatury

D3 22 – suma kontrolna CRC

![](_page_12_Picture_31.jpeg)

## *3.3. Przykład nr 3*

Polecenie pracy w przód dla falownika pod adresem 01.

### **Zapytanie Mastera**

![](_page_13_Picture_281.jpeg)

Dane 1 – adres parametrów komunikacji 20 00 – patrz polecenia sterowania

Dane 2 – 00 01, tutaj praca w przód- patrz polecenia sterowania

### **Normalna odpowiedź Slave**

![](_page_13_Picture_282.jpeg)

### **Nieprawidłowa odpowiedź Slave**

![](_page_13_Picture_283.jpeg)

Nieprawidłowy kod funkcyjny, maksymalna wartość kodu wynosi 1.

### *3.4. Przykład nr 4*

Odczytać wartości funkcji F113 i F114 z falownika pod adresem 02.

### **Zapytanie Mastera**

![](_page_13_Picture_284.jpeg)

Dane 1 – 01 0D oznacza F113 – patrz kody funkcji Dane 2 – 00 02 oznacza ilość rejestrów odczytu

### **Prawidłowa odpowiedź Slave**

![](_page_13_Picture_285.jpeg)

Dane 1 – 03 E8 oznacza 1000, czyli 10,00 – 10,00Hz – patrz przeliczanie wartości

Dane 2 – 00 78 oznacza 120, czyli 12,0 – 12,00s – patrz przeliczanie wartości

#### **Nieprawidłowa odpowiedź Slave**

![](_page_13_Picture_286.jpeg)

Nieprawidłowy kod funkcyjny, maksymalna wartość kodu wynosi 1.

### **4. Kody związane z komunikacją**

![](_page_13_Picture_287.jpeg)

![](_page_14_Picture_275.jpeg)

Kody należy sparametryzować zgodnie z parametrami komunikacji i oraz potrzebami obiektowymi. Celem nawiązania komunikacji po protokole Modbus lub za pomocą programu Intcom oprócz zgodnych parametrów komunikacji (kody grupy F900) należy wartość F200 ustawić na wartość 3 lub 4

![](_page_14_Picture_2.jpeg)

## **5. Interfejs fizyczny**

## *5.1. Umiejscowienie interfejsu*

Interfejs komunikacyjny RS485 znajduje się na listwie zacisków sterowania i oznaczony jest znakami "A+" i "B-". W starszych seriach E1000 i E2000 może być wyprowadzony z boku za pomocą gniazda RJ9. Seria E2000FB ma komunikację na listwie zaciskowej, bocznej przemiennika.

## *5.2. Struktura magistrali ModBus* Dla przemienników Eura Drives stosuje się

![](_page_15_Picture_4.jpeg)

tryb komunikacji RS485 naprzemienny o strukturze łańcuchowej. Nie należy stosować linii "rozporowych" ani konfiguracji gwiazdy, sygnały odbić (echa) wytwarzane przez te konfiguracje będą kolidować z komunikacją RS485 ModBus. Należy przy tym zaznaczyć, że w konfiguracji naprzemiennej, w tym samym czasie tylko jeden falownik może komunikować się z jednostka nadrzędną (PC lub sterownik PLC). Jeżeli dwa lub więcej przemienników wysyła dane w tym samym czasie, pojawi się kolizja magistrali, która nie tylko doprowadzi do błędu komunikacji, lecz również może wystąpić wyższe natężenie prądu w niektórych elementach sieci.

![](_page_15_Figure_6.jpeg)

## *5.3. Terminator i uziemienie*

W celu zmniejszenia odbicia (echa) sygnału w sieci RS485 stosowana jest oporność zacisku (terminatora) 120Ω. Bezpośrednie uziemienie w strukturze sieci RS485 nie jest dozwolone. Wszystkie urządzenia pracujące w sieci RS485 powinny być uziemiane poprzez własne zaciski uziemienia zwracając przy tym szczególną uwagę na to, że przewody uziemienia nie mogą tworzyć w żadnym wypadku zamkniętej pętli. Należy zwrócić uwagę na wydajność urządzenia nadrzędnego (PC lub PLC) oraz na odległości między nimi a przemiennikami, jeśli jest to konieczne należy dodać urządzenia wzmacniające sygnał.

### **Schemat magistrali ModBus i podłączenia rezystora**

![](_page_15_Figure_10.jpeg)

![](_page_15_Picture_11.jpeg)

### **Przykład złego połączenia magistrali komunikacyjnej**

![](_page_16_Figure_1.jpeg)

## *5.4. Opis podłączenia Modbus*

Podłączenie sieci odbywa się albo poprzez zaciski A+ B- na listwie sterującej przedstawione na rysunku poniżej.

![](_page_16_Picture_83.jpeg)

+5V DC oraz GND oznaczają bieguny wewnętrznego zasilacza przemiennika. Napięcie to może zostać użyte do zasilania zewnętrznego układu interfejsowego, komunikacyjnego, etc. Obciążalność tego wyjścia wynosi do 50mA.

### **W starszych rozwiązaniach:**

Podłączenie sieci odbywa się albo poprzez zaciski A+ B- na listwie sterującej lub z boku przemiennika, albo poprzez gniazdo RJ9 (dla przemienników E1000/E2000 do 15kW) przedstawione na rysunku poniżej.

 $1. + 5V$ DC

 $2. B 3. A+$ 

4. GND

![](_page_16_Figure_8.jpeg)

+5V DC oraz GND oznaczają bieguny wewnętrznego zasilacza przemiennika. Napięcie to może zostać użyte do zasilania zewnętrznego układu interfejsowego, komunikacyjnego, etc. Obciążalność tego wyjścia wynosi do 50mA.

![](_page_16_Picture_10.jpeg)

## **Dodatek 1 – Warunki gwarancji**

#### **Szanowny Kliencie**,

Dziękujemy za zakupienie produktu sprzedawanego przez HF Inverter Polska i wyrażamy nadzieję, że przyniesie on Ci wiele zadowolenia i korzyści.

Gratulujemy trafnego wyboru i gwarantujemy sprawne działanie produktu zgodnie z warunkami techniczno – eksploatacyjnymi, opisanymi w Instrukcji Obsługi i/lub dokumentacji DTR. W przypadku konieczności skorzystania z usług serwisu gwarancyjnego i pogwarancyjnego, prosimy o skontaktowanie się ze serwisem HFinverter Polska w Toruniu. Dla uniknięcia niedogodności prosimy o wcześniejsze, przed skorzystaniem z pomocy serwisu a co najważniejsze, przed pierwszym uruchomieniem urządzenia o dokładne zapoznanie się z Instrukcją Obsługi i/lub dokumentacją DTR załączoną do zakupionego produktu. W gwarancji HF Inverter Polska zapewnia, że produkt wolny jest od wad materiałowych i konstrukcyjnych od **dnia zakupu** przez okres **JEDNEGO ROKU** chyba, że dodatkowa umowa zawarta w formie pisemnej, pod rygorem nieważności, pomiędzy HF Inverter Polska a kupującym stanowi inaczej.

Jeśli w okresie gwarancyjnym (*liczonym od daty kupna*) produkt zostanie uznany za wadliwy z powodu defektu zastosowanych materiałów lub nieprawidłowego wykonania, HF Inverter Polska dokona bezpłatnej naprawy lub (*według uznania HFinverter Polska)* wymiany wadliwego produktu lub jego uszkodzonych części w oparciu o warunki zamieszczone poniżej. HF Inverter Polska zastrzega sobie prawo do wymiany uszkodzonych części produktu, całego produktu lub jego części na nowy lub odnowiony. Wszystkie wymienione części i produkty stają się własnością HF Inverter Polska.

#### *Ogólne Warunki Gwarancji HF Inverter Polska*

Toruń, dn.20.12.2022 wersja 201220222

#### **I Postanowienia początkowe**

- 1. Ogólne Warunki Sprzedaży, zwane dalej "OWS", określają zasady zawierania umów sprzedaży produktów, rzeczy, komponentów i usług, łącznie zwanych dalej "Towarami", oferowanymi przez przedsiębiorstwo HF Inverter Polska Spółka Cywilna Łukasz Bubiłek, Zbigniew Kilichowski, Jarosław Osiński, Mariusz Snowacki, z siedzibą w Toruniu, ul. Marii Skłodowskiej-Curie 101e, zwane dalej "Spółką" z przedsiębiorcą (w rozumieniu art. 43<sup>1</sup> k.c.) oraz konsumentem (w rozumieniu art. 22<sup>1</sup> k.c.) zwanych dalej "Kupującym".
- 2. Kupujący oświadcza, że nabycie Towaru udokumentowane fakturą ma dla niego zawodowy charakter i przypisuje się mu uprawnienia przedsiębiorcy.
- 3. OWS stanowią integralną część wszystkich umów sprzedaży zawieranych pomiędzy Spółką a Kupującym.
- 4. OWS mogą być zmienione przez strony umowy wyłącznie w sposób jednoznaczny i niebudzący wątpliwości w formie pisemnej pod rygorem nieważności.
- 5. W przypadku, gdy strony tak postanowią, OWS może być integralną częścią innego niż oferta lub umowa dokumentu określającego treść stosunku prawnego istniejącego pomiędzy Spółką a Kupującym.
- 6. Postanowienia OWS zostają podane do wiadomości i akceptacji Kupującemu na stronie internetowej działającej pod adresem https://hfinverter.com, w siedzibie Spółki lub jako załącznik do oferty lub umowy lub dokumentu sprzedaży.
- 7. OWS obowiązują niezależnie od tego, czy Spółka wytwarza Towary we własnym zakresie, czy też nabywa je od swoich dostawców.
- 8. OWS w wersji obowiązującej w momencie zawarcia umowy z Kupującym lub w każdym razie w wersji ostatnio podanej do jego wiadomości mają zastosowanie również do przyszłych umów bez konieczności ponownego powoływania się przez Spółkę na nie w każdym indywidualnym przypadku.
- 9. W przypadku umów ramowych i zobowiązań ciągłych Kupujący będzie powiadamiany na piśmie o wszelkich zmianach w OWS. Zmiany uznawane są za przyjęte, jeśli Kupujący nie wyraził sprzeciwu na piśmie w ciągu 30 dni od otrzymania powiadomienia. W powiadomieniu o zmianach w OWS zawarta będzie klauzula o tej konsekwencji.
- 10. Obowiązują włącznie niniejsze postanowienia OWS. Odmienne, sprzeczne lub uzupełniające postanowienia Kupującego stają się częścią umowy tylko wtedy i tylko w takim zakresie, w jakim Spółka wyraziła zgodę na ich obowiązywanie w sposób jednoznaczny i niebudzący wątpliwości – w formie pisemnej pod rygorem nieważności. Ten wymóg zgody obowiązuje w każdym przypadku, również wtedy, gdy Spółka zawarła umowę z Kupującym, znając jego ogólne warunki handlowe.
- 11. W przypadku, gdy po złożeniu przez Spółkę oferty lub umowy, ale przed jej przyjęciem przez Kupującego, Kupujący w zamówieniu lub innym swoim dokumencie wprowadzi zmiany w treści oferty Spółki (warunków technicznych i/lub finansowych i/lub zmieniających OWS) lub umowy, uznaje się, iż Kupujący i Spółka prowadzą negocjacje. Akceptacja przez Spółkę zmian zaproponowanych przez Kupującego wymaga w sposób jednoznaczny i niebudzący wątpliwości formy pisemnej pod rygorem nieważności. Brak ww. akceptacji oznacza, iż Spółka podtrzymuje swoją pierwotną treść oferty i/lub umowy, która wygasa z dniem upływu okresu ważności.

#### **II Oferty**

- 1. Ogłoszenia, reklamy, cenniki, katalogi produktów i inne informacje o Towarach oferowanych przez Spółkę skierowane do Kupującego lub ogółu poczytuje się nie za ofertę, lecz za zaproszenie do zawarcia umowy.
- 2. Zastrzega się, iż wzorce, schematy i rysunki załączone do oferty lub dostarczone w innym terminie służą wyłącznie celom poglądowym. Spółka zastrzega sobie prawo do wprowadzania zmian w trakcie wykonywania przedmiotu umowy pod warunkiem zachowania funkcjonalności wynikającej z oferty Spółki stanowiącej podstawę zawarcia umowy.

![](_page_17_Picture_22.jpeg)

- 3. Jeżeli nie oznaczono tego w sposób jednoznaczny i niebudzący wątpliwości terminem ważności oferty Spółki przedstawionej Kupującemu jest okres 14 dni kalendarzowych liczony od dnia dostarczenia oferty Kupującemu. Po tym okresie oferta bezwzględnie wygasa.
- 4. W przypadku, gdy postanowienia oferty Spółki i OWS pozostawać będą ze sobą w sprzeczności, zastosowanie odpowiedniej kolejności mają następujące dokumenty: oferta Spółki a następnie OWS. Oznacza to, iż zastosowanie mają postanowienia dokumentu znajdującego się wyżej w hierarchii zdefiniowanej w niniejszym punkcie. Sprzeczne postanowienia dokumentu znajdującego się niżej w hierarchii są nieważne.

#### **III Zawarcie umowy**

- 1. Zamówienie Towaru przez Kupującego uważane jest za wiążącą ofertę zawarcia umowy.
- 2. Przyjęcie zamówienia Kupującego przez Spółkę może zostać zadeklarowane w formie pisemnej (np. poprzez potwierdzenie zamówienia) przesłane dowolnym kanałem kontaktowym (tradycyjnym lub teleinformatycznym) lub poprzez dostarczenie towaru Kupującemu.
- 3. Kupujący odpowiada za prawidłowość informacji i danych podanych na zamówieniu lub w załączonych do zamówienia dokumentach. Podanie błędnych informacji i danych w zamówieniu lub umowie przez Kupującego nie stanowi podstawy do odstąpienia przez Kupującego od umowy.
- 4. Kupujący nie może odmówić przyjęcia Towarów dostarczonych zgodnie z jego zamówieniem.

#### **IV Ceny i warunki płatności**

- 1. O ile nie uzgodniono inaczej w sposób jednoznaczny i niebudzący wątpliwości, Kupującego obowiązują ceny Towaru loco magazyn Spółki w dniu dostawy lub pozostawienia Towaru do dyspozycji Kupującego.
- 2. Każdorazowo do ceny Towaru doliczony zostanie podatek VAT w wysokości obowiązującej w chwili powstania obowiązku podatkowego.
- 3. Ceny określone w walutach obcych przeliczane są na złote polskie wg. kursu sprzedaży BNP Paribas S.A. z dnia wystawienia dokumentu sprzedaży.
- 4. Formą zapłaty ceny i innych należności Spółki jest przelew na konto bankowe Spółki. Inne formy płatności wymagają wcześniejszego uzgodnienia między stronami umowy. Kompensata wzajemnych wierzytelności wymaga zgody Spółki wyrażonej w sposób jednoznaczny i niebudzący wątpliwości.
- 5. Kalkulacja cen Towaru odbywa się wyłącznie przy założeniu stabilnych warunków gospodarczych. Jeżeli w okresie między zawarciem umowy a terminem jej wykonania w sposób znaczący wzrosną koszty realizacji umowy, w szczególności ceny surowców, koszty pracy, koszty produkcji, wysokość podatków, kurs waluty, Spółka jest uprawniona według własnego wyboru do zmiany ceny uwzględniającej zmianę warunków gospodarczych lub do odstąpienia od umowy w terminie 21 dni kalendarzowych od ujawnienia się takich okoliczności. Jeżeli w terminie 7 dni kalendarzowych od dnia zawiadomienia o zmianie ceny Kupujący nie zgłosi sprzeciwu, uważa się, że zaakceptował on nową cenę. Zgłoszenie sprzeciwu przez Kupującego co do zmiany ceny uprawnia Spółkę do rozwiązania bądź odstąpienia od umowy w terminie 7 dni kalendarzowych licząc od doręczenia sprzeciwu.
- 6. O ile nie uzgodniono inaczej w sposób jednoznaczny i niebudzący wątpliwości, podstawowym warunkiem płatności za zamówiony towar jest przedpłata.
- 7. O ile nie uzgodniono inaczej w sposób jednoznaczny i niebudzący wątpliwości, zapłata za dostarczony Towar powinna nastąpić w terminie ustalonym na dokumencie sprzedaży lub umowie. Wraz z upływem ustalonego terminu płatności Kupujący popada w opóźnienie. W okresie opóźnienia od ceny nabycia naliczane są odsetki według obowiązującej w danym czasie ustawowej stopy procentowej. Spółka zastrzega sobie prawo do dochodzenia dalszego odszkodowania za opóźnienie.
- 8. Jeżeli opóźnienia w zapłacie powtarzają się, Spółce niezależnie od prawa żądania odsetek za opóźnienia przysługuje prawo:
	- a. Postawienia wszystkich należności za dostarczone Towary w stan natychmiastowej wymagalności;
	- b. Realizowania dostaw tylko po uregulowania zaległych płatności i po dokonaniu przez Kupującego przedpłaty w ustalonej przez Spółkę wysokości;
	- c. Zawieszenie do odwołania Kupującemu prawa do udzielonych mu opustów;
	- d. Naprawienia szkody na podstawie art.471 Kodeksy Cywilnego;
	- e. Odstąpienia od umowy.
- 9. Spółce przysługują uprawnienia wskazane w rozdziale IV pkt. 8 a), b), c), d) i e) również w przypadku, gdy w ocenie Spółki stan majątkowy Kupującego, stwarza jakiekolwiek ryzyko braku zapłaty za dostarczony Towar w terminie.
- 10. Zgłoszenie wad Towaru, reklamacji nie uprawnia Kupującego do wstrzymania zapłaty należności za Towar bądź za jego część. Kupującemu w takim przypadku nie służy wobec Spółki prawo złożenia oświadczenia o potrąceniu.

#### **V Dostawy, wydanie Towaru**

- 1. Dostawa zamówionego Towaru odbywa się z magazynu Spółki, który jest również miejscem wykonania zobowiązań i ewentualnego późniejszego wykonania.
- 2. Na życzenie i koszt Kupującego Towar zostanie dostarczony pod wskazany adres na terenie Polski dostawa krajowa. W takim przypadku wykonanie zobowiązań (wydanie Towaru) następuje z chwilą, gdy Spółka powierza Towar przewoźnikowi. O ile nie uzgodniono inaczej, Spółka jest uprawniona do określenia rodzaju przesyłki we własnym zakresie w szczególności wyboru przewoźnika (firmy transportowej), trasy wysyłki, opakowania i ubezpieczenia.
- 3. Na życzenie i koszt Kupującego Towar zostanie dostarczony pod wskazany adres poza teren Polski dostawa zagraniczna. W takim przypadku wykonanie zobowiązań (wydanie Towaru) następuje z chwilą, gdy Spółka powierza Towar przewoźnikowi. O ile nie uzgodniono inaczej, Spółka jest uprawniona do określenia rodzaju przesyłki we własnym zakresie w szczególności wyboru przewoźnika, trasy wysyłki, opakowania i ubezpieczenia. Kupujący zobowiązuje się do przestrzegania wszystkich krajowych i międzynarodowych przepisów dotyczących eksportu i sankcji, w szczególności przepisów Unii Europejskiej i Rzeczpospolitej Polskiej.
- 4. W momencie przyjęcia dostawy Towaru Kupujący zobowiązany jest sprawdzić dostawę pod względem jakościowym i ilościowym, pod rygorem utraty prawa powoływania się na ewentualne wady i braki w terminie późniejszym. Stwierdzenie przez Kupującego

![](_page_18_Picture_28.jpeg)

istnienia nieznacznej wady np. uszkodzenie opakowania Towaru, ale nie samego Towaru czy braki ilościowe Towaru w chwili odbioru nie może być powodem odmowy przyjęcia Towaru.

- 5. Ryzyko utraty lub uszkodzenia Towaru przechodzi na Kupującego z chwilą wydania Towaru lub jego części Kupującemu.
- 6. Jeżeli dostawa Towaru jest opóźniona z przyczyn leżących po stronie Kupującego, to wówczas ryzyko przypadkowej utraty, uszkodzenia lub pogorszenia jakości Towaru przechodzi na Klienta z chwilą gotowości Towaru do dostawy, o czym Spółka powiadamia Kupującego.
- 7. W przypadku wystąpienia siły wyższej, a w szczególności: wypadków, pożaru, powodzi, wyładowań atmosferycznych, czynów chuligańskich, konfliktów zbrojnych i wojen, Spółka nie ponosi odpowiedzialności za utracone korzyści Kupującego i nie może on rościć praw odszkodowawczych ani nałożyć kar na Spółkę.
- 8. Osoba dokonująca odbioru Towaru w imieniu Kupującego ma obowiązek skontrolowania i potwierdzenia własnym, czytelnym podpisem zgodności Towaru z zamówieniem pod kątem ilościowym i jakościowym w momencie wydania. Wszystkie rozbieżności odnotowuje się na piśmie i nie mogą one być powodem odmowy przyjęcia Towaru.
- 9. Spółka nie ponosi odpowiedzialności, jeśli dostawa Towaru jest niemożliwa lub opóźniona z przyczyn niezależnych od Spółki. Spółka jest zobowiązana do poinformowania Kupującego o przyczynach opóźnienia lub niemożliwości dostawy, chyba że okoliczności uniemożliwiają takie zawiadomienie. Jeżeli okres opóźnienia przekracza 45 dni kalendarzowych, każdej ze stron przysługuje prawo odstąpienia od umowy bez prawa żądania jakiegokolwiek odszkodowania. Jeśli umowa przewidywała dostawę Towaru w osobnych partiach, częściowo, ewentualne odstąpienie od umowy dotyczy wyłącznie opóźnionej części zamówienia, a nie zamówień przewidzianych do realizacji w terminie późniejszym.

#### **VI Brak odbioru Towaru lub odmowa przyjęcia Towaru.**

- 1. W przypadku, gdy Kupujący nie odbiera zamówionego Towaru i odmawia jego przyjęcia w wyznaczonym terminie, Spółka ma prawo do żądania od Kupującego zwrotu poniesionych kosztów produkcji Towaru i/lub poniesionych kosztów zakupu Towaru u dostawcy Spółki wraz z poniesionymi kosztami transportu i opłatami celno-skarbowymi. Spółka ma prawo również żądać od Kupującego zwrotu kosztów składowania Towaru w wysokości 10 (dziesięć) złotych netto za każdy dzień przechowywania liczony od dnia po upływie wyznaczonego terminu odbioru zamówionego Towaru.
- 2. W przypadku, gdy Kupujący zwleka z odbiorem zamówionego Towaru powyżej 7 dni kalendarzowych liczonych od daty postawienia Towaru do dyspozycji Kupującego, Spółka ma prawo żądać od Kupującego zwrotu kosztów składowania Towaru w wysokości 10 (dziesięć) złotych netto za każdy dzień przechowywania liczony od dnia po upływie wyznaczonej daty postawienia Towaru do dyspozycji Kupującego.
- 3. W przypadku, gdy Spółka ponosi winę za zwłokę w postawieniu Towaru do dyspozycji Kupującego, Kupującemu przysługuje prawo do żądania od Spółki opustu ceny zamówionego Towaru w wysokości 0,25% za każdy pełny dzień zwłoki, jednak nie więcej niż 15% opustu ceny zamówionego Towaru.
- 4. Spółka może odstąpić od umowy po uprzednim wezwaniu do odbioru Towaru przez Kupującego i bezskutecznym upływie dodatkowo wskazanego terminu do odbioru Towaru. W przypadku odstąpienia od umowy uiszczona przez Kupującego przedpłata pełni funkcję kary umownej należnej Spółce za odstąpienie od umowy. W przypadku gdy nie dokonano przedpłaty, Kupujący zobowiązany jest do zapłaty kary umownej za odstąpienie przez Spółkę od umowy z przyczyn leżących po stronie Kupującego w wysokości 40% wartości zamówionego Towaru.

#### **VII Odpowiedzialność stron umowy**

- 1. O ile z OWS nie wynika inaczej, Spółka ponosi odpowiedzialność:
	- a. W przypadku umyślnego działania;
	- b. W przypadku rażącego zaniedbania ze strony przedstawicieli ustawowych i pracowników Spółki;
	- c. W przypadku podstępnego działania;
	- d. Za szkody wynikające z naruszenia istotnych zobowiązań umownych tj. zobowiązań, których wypełnienie jest warunkiem koniecznym dla prawidłowego wykonania umowy i na których przestrzeganiu Kupujący regularnie polega i może polegać;
	- e. W odniesieniu do roszczeń wynikających z ustawy o odpowiedzialności za produkt;
	- W odniesieniu do roszczeń wynikających z Oświadczenia Gwarancyjnego Spółki;
	- g. O ile z innych powodów odpowiedzialność jest ustawowo obowiązkowa.
- 2. Z wyjątkiem punktów VII-1a) i VII-1c), Spółka nie ponosi odpowiedzialności za utratę zysków.
- 3. Z wyjątkiem punktów VII-1a) i VII-1c), Spółka nie ponosi odpowiedzialności za przestoje w produkcji i zwrot wydatków.
- 4. W przypadku wystąpienia szkody wskazanej w punkcie VII-1d), odpowiedzialność Spółki jest ograniczona do wartości zamówionego Towaru, maksymalnie jednak do kwoty 50.000 (pięćdziesiąt tysięcy) złotych.
- 5. Spółka nie ponosi odpowiedzialności za szkody spowodowane niewłaściwym użytkowaniem lub przechowywaniem Towaru przez Kupującego oraz za błędy wykonawcze i projektowe osób trzecich.
- 6. Spółka nie ponosi odpowiedzialności za szkody spowodowane w czasie transportu i rozładunku Towaru.
- 7. Spółka nie ponosi odpowiedzialności za jakąkolwiek szkodę spowodowaną przez Towar po jego odebraniu przez Kupującego.
- 8. Roszczenia odszkodowawcze Kupującego zgodnie z postanowieniami OWS oraz zgodnie z ustawą o odpowiedzialności za produkt przedawniają się wyłącznie zgodnie z ustawowymi terminami przedawnienia.

#### **VIII Postanowienia końcowe**

- 1. W przypadku nieważności niektórych postanowień OWS wskutek wprowadzenia odmiennych regulacji ustawowych, pozostałe postanowienia nie tracą swojej ważności.
- 2. Spółka i Kupujący będą dążyć do polubownego załatwienia wszelkich sporów wynikłych w związku z wykonywaniem umów objętych postanowieniami OWS. W przypadku niemożności polubownego załatwienia sporu, właściwym do rozstrzygnięcia sporu będzie sąd właściwy dla miejsca siedziby Spółki. W przypadku, gdy Kupujący posiada siedzibę poza terytorium Rzeczpospolitej Polskiej, sądem właściwym będzie sąd w Toruniu, tym samym wyłącza się zastosowanie jakichkolwiek porozumień i konwencji międzynarodowych ustanawiających odmienną od powyżej właściwości sądów.
- 3. W sprawach nieuregulowanych w OWS mają zastosowanie przepisy prawa polskiego w tym Kodeksu Cywilnego.
- 4. Spółka zastrzega sobie prawo własności wydanego Towaru do momentu całkowitego zapłacenia ceny przez Kupującego.
- 5. Zgłoszenie wad Towaru przez Kupującego musi zostać wykonane zgodnie z Oświadczeniem Gwarancyjnym Spółki.
- 6. Poufność informacji i ochrona danych osobowych zdefiniowane zostały w dokumencie "Poufność Informacji" obowiązującym w Spółce.

#### *Oświadczenie Gwarancyjne HF INVERTER Polska Sp.C.*

#### **I Postanowienia początkowe**

- 1. Oświadczenie Gwarancyjne, zwane dalej "OG", określają formę i zasady udzielenia gwarancji przez firmę HF Inverter Polska Sp.C. z siedzibą w Toruniu, ul. Marii Skłodowskiej-Curie 101e, zwaną dalej "Gwarantem" i określają formę i zasady rozpatrzenia reklamacji rzeczy, komponentów i usług, łącznie zwanych dalej "Towarami", przedsiębiorcom (w rozumieniu art. 43<sup>1</sup> k.c.) oraz konsumentom (w rozumieniu art. 22<sup>1</sup> k.c.) zwanych dalej "Kupującym".
- 2. OG stanowi integralną część oferty lub umowy z Gwarantem.
- 3. OG może być zmienione przez strony umowy wyłącznie w sposób jednoznaczny i niebudzący wątpliwości w formie pisemnej pod rygorem nieważności.
- 4. W przypadku, gdy strony tak postanowią, OG może być integralną częścią innego niż oferta lub umowa dokumentu określającego treść stosunku prawnego istniejącego pomiędzy Gwarantem a Kupującym.
- 5. Postanowienia OG zostają podane do wiadomości i akceptacji Kupującemu na stronie internetowej działającej pod adresem https://hfinverter.com, w siedzibie Gwaranta lub jako załącznik do oferty lub umowy lub dokumentu sprzedaży.
- 6. Gwarant nie jest zobowiązany do wystawienia osobnego dokumentu potwierdzającego udzieloną gwarancję Kupującemu a dokumentem potwierdzającym udzielenie gwarancji jest dowód sprzedaży Towaru.
- 7. Przez sprzedaż Towarów rozumie się każdy stosunek prawny na podstawie którego Gwarant przenosi na Kupującego własność produktów, komponentów lub świadczy usługi.
- 8. W przypadku braku zgodności Towaru z umową, Kupującemu z mocy prawa przysługują środki ochrony prawnej ze strony Gwaranta zgodnie z obowiązującym na terytorium Rzeczpospolitej Polskiej przepisami prawa. OG nie ma wpływu na te środki ochrony prawnej.
- 9. Gwarant i Kupujący przyjmują, że Towar zgodny z umową nadaje się do celów, do których zazwyczaj używa się Towaru tego rodzaju z uwzględnieniem przepisów prawa, norm technicznych lub dobrych praktyk inżynierskich.

#### **II Zakres obowiązywania**

- 1. Gwarant zapewnia sprawne działanie Towaru pod warunkiem korzystania z nich zgodnie z przeznaczeniem i warunkami eksploatacji określonymi w dokumentacji w szczególności instrukcji obsługi Towaru lub dokumentacji techniczno-ruchowej Towaru lub innych dokumentów przekazanych Kupującemu przez Gwaranta.
- 2. Kupujący ma obowiązek do zapoznania się z instrukcją obsługi, dokumentacją techniczną i innymi dokumentami przekazanymi przez Gwaranta wraz z Towarem lub udostępnionymi na stronie internetowej Gwaranta i stosowania się do zaleceń obsługi, montażu, czynności serwisowych zawartych w tych dokumentach.
- 3. Wszystkie prace z zakresu obsługi Towaru mogą być wykonywane wyłącznie przez personel fachowy/kwalifikowany i zgodnie z instrukcją obsługi, dokumentacją techniczną i innymi dokumentami dostarczonymi lub udostępnionymi przez Gwaranta.
- 4. Pojęcie personelu fachowego/kwalifikowanego odnosi się do osób, które poznały konstrukcję, technikę instalacji, sposoby usuwania usterek i konserwacji i które posiadają odpowiednie kwalifikacje zawodowe tj.:
	- a. wykształcenie w dziedzinie techniki, a w szczególności mechaniki, budowy maszyn, elektroniki, energoelektroniki, automatyki i mechatroniki z dyplomem ukończenia lub osoby nie posiadające takiego wykształcenia, lecz posiadające doświadczenie zawodowe w służbach technicznych lub utrzymania ruchu zapewniające bezpieczne i prawidłowe zainstalowanie i uruchomienie dostarczonych Towarów;
	- b. zaznajomili się z instrukcją obsługi, dokumentacją techniczną i innymi dokumentami dostarczonymi lub udostępnionymi przez Gwaranta wraz z Towarem;
	- c. osoby posiadające stosowne uprawnienia SEP oraz inne wymagane przez obowiązujące przepisy bezpieczeństwa i higieny pracy;

#### **IV Warunki Gwarancji**

- 1. Gwarant odpowiada przed Kupującym za wady materiałowe i wady prawne sprzedanego Towaru.
- 2. Gwarancja na nowy Towar obowiązuje w okresie 12 miesięcy od dnia wydania Towaru, chyba, że indywidualne postanowienia umowne zawarte w formie pisemnej wskazują inny okres.
- 3. Gwarancja na usługi serwisowe, wykonane przez Gwaranta, obowiązuje w okresie 3 miesięcy od dnia wydania Towaru po serwisowego, chyba, że indywidualne postanowienia umowne zawarte w formie pisemnej wskazują inny okres.
- 4. Podstawą odpowiedzialności Gwaranta za wady sprzedanego Towaru jest przede wszystkim porozumienie w sprawie jego właściwości materiałowych i prawnych. Za porozumienie w sprawie właściwości materiałowych i prawnych Towaru uważane są w szczególności oferty, opisy produktów i specyfikacje Towaru lub indywidualne postanowienia umowne zawarte w formie pisemnej.
- 5. Odpowiedzialność Gwaranta podlegają wyłącznie Towary kompletne, zdatne do weryfikacji przez serwis Gwaranta.
- 6. Z tytułu gwarancji Kupującemu ani osobom trzecim nie przysługuje wobec Gwaranta roszczenie o odszkodowanie za jakiekolwiek szkody powstałe wskutek wad Towaru, w tym szkody związane z demontażem wadliwych Towarów i montażem Towarów nieobciążonych wadami. Jedynym zobowiązaniem Gwaranta zgodnie z OG, jest dostarczenie części zamiennych lub naprawa lub wymiana Towaru na wolny od wad, zgodnie z warunkami OG.
- 7. Gwarant nigdy nie odpowiada za wady Towaru, o których wiedział Kupujący w momencie zawarcia umowy lub nie wiedział z powodu zaniedbania z jego strony.
- 8. Warunkiem dochodzenia roszczeń z tytułu wad Towaru przez Kupującego jest wywiązanie się z jego ustawowych obowiązków sprawdzenia i reklamacji oraz postępowanie zgodnie z procedurą gwarancyjną wskazaną w OG.

#### **V Wyłączenia**

1. Gwarancja nie obejmuje Towaru, którego na podstawie przedłożonych dokumentów i cech Towaru nie można zidentyfikować jako Towaru zakupionego u Gwaranta.

![](_page_20_Picture_30.jpeg)

- 2. Gwarancja nie obejmuje Towaru nieposiadającego tabliczki znamionowej Gwaranta lub Towaru posiadającego tabliczkę znamionową Gwaranta noszącą ślady nieuprawnionej zmiany jej treści lub nieuprawnionej zamiany, podmiany z innego Towaru.
- 3. Uprawnienia gwarancyjne wygasają w przypadku zaistnienia jednej z następujących przesłanek:
	- a. Kupujący dokona jakiejkolwiek zmiany Towaru, niezaakceptowanej przez Gwaranta;
	- b. Kupujący dokona jakiekolwiek próby naprawy Towaru, niezaakceptowanej przez Gwaranta.
	- c. Zaniechaniu i/lub powstrzymaniu się dokonywania przeglądów okresowych zalecanych przez Gwaranta;
	- d. Wystąpią zaległości płatności za zakupiony Towar przekraczające 30 dni, nawet, gdy płatność za zgłaszany do reklamacji Towar została już uregulowana.
- 4. Gwarancją nie są objęte wady powstałe z innych przyczyn, a szczególnie w wyniku:
	- Nieprawidłowego użytkowania lub zastosowania;
	- b. Nieprawidłowej instalacji, w tym instalacji przez osoby nieuprawnione, które nie mieszczą się w definicji personelu fachowego/kwalifikowanego;
	- c. Nieprawidłowego doboru Towaru do warunków istniejących w miejscu montażu;
	- d. Nieprawidłowego montażu, konserwacji, magazynowania i transportu Towaru;
	- e. Uszkodzeń mechanicznych, chemicznych, termicznych lub celowego uszkodzenia Towaru i wywołanie w nim wady;
	- f. Nieuprawnionej modyfikacji Towaru;
	- g. Uszkodzeń powstałych w wyniku stosowania nieoryginalnych lub niezgodnych z zaleceniami Gwaranta materiałów; h. Uszkodzeń wynikłych ze zdarzeń losowych, czynników noszących znamiona siły wyższej, a w szczególności: wypadków,
	- pożaru, powodzi, wyładowań atmosferycznych, czynów chuligańskich, konfliktów zbrojnych i wojen;
	- i. Uszkodzeń wynikłych z czynników zewnętrznych, a w szczególności: działania cieczy lub wilgoci, chemikaliów i innych substancji, wibracji, nadmiernego gorąca, nieprawidłowej wentylacji, wahań napięcia sieci zasilającej, podłączenia nadmiernego lub nieprawidłowego napięcia, promieniowania, stanów nieustalonych oraz działań jakichkolwiek sił zewnętrznych i uderzeń, chyba, że indywidualne postanowienia umowne zawarte w formie pisemnej wskazują inaczej;
		- j. Wadliwego działania urządzeń mających wpływ na działanie Towaru.
- 5. Gwarancją nie są objęte części podlegające okresowemu zużyciu oraz części i materiały eksploatacyjne, a w szczególności:
	- a. wentylatory zainstalowane w przemiennikach częstotliwości lub softstarterach;
		- b. potencjometry, klawiatury i panele operatorskie;
		- c. łożyska;
		- uszczelki, uszczelnienia o-ring, simmeringi, pierścienie uszczelniające;
		- e. smary i oleje;
		- f. elastomery zastosowane w ramionach reakcyjnych;
	- chyba, że indywidualne postanowienia umowne zawarte w formie pisemnej wskazują inaczej.
- 6. Gwarancja nie obejmuje zarażenia przez nieautoryzowane oprogramowanie (np. wirusy komputerowe) lub użytkowania Towaru z oprogramowaniem innym niż dostarczone przez Gwaranta lub oprogramowaniem nieprawidłowo zainstalowanym.
- 7. Gwarancja nie obejmuje błędów projektowych, inżynieryjnych systemu Kupującego, w skład, którego wchodzi Towar.
- 8. Gwarancja nie obejmuje nieprawidłowego doboru Towaru przez Kupującego lub nieprawidłowy dobór lub oferta Gwaranta wskazana Kupującemu na podstawie błędnych lub niekompletnych informacji przekazanych Gwarantowi przez Kupującego.

#### **VI Procedura gwarancyjna**

- 1. Gwarant zobowiązuje się do usunięcia wady Towaru w następujący sposób:
	- a. Towar, w którym stwierdzono wadę należy niezwłocznie wyłączyć z użytkowania pod rygorem utraty przez Kupującego uprawnień wynikających z OG;
	- b. Kupujący w formie pisemnej zgłasza Gwarantowi wadę Towaru; wymagane informacje w pisemnym zgłoszeniu zawiera:
		- nazwę Towaru i jego numer seryjny;
		- datę zakupu;
		- szczegółowy opis uszkodzenia lub wady Towaru wraz z dodatkowymi informacjami dotyczącymi powstania uszkodzenia lub wady;
		- zdjęcie/-a dokumentujące wystąpienie wady Towaru;
		- dane kontaktowe oraz sposób kontaktu z Kupującym, który zgłasza wadę Towaru.
		- Przyjmuje się, że formą pisemną jest zgłoszenie przesłane do Gwaranta w postaci:
		- **listu**, przesłanego pocztą lub dostarczone osobiście na adres Gwaranta tj.: HF INVERTER Polska Sp. C. ul. Marii Skłodowskiej-Curie 101e, 101e, 102 kolowskiej-Curie 101e, 102 kolowskiej-Curie 101e, 102 kolowskiej-Curie 102 kolowskiej-Curie 102 kolowskiej-Curie 102 kolowskiej-Curie 102 kolowskiej-Curie 102 kolowskiej-Curie 102 kolowsk 87-100 Toruń;
		- **listu e-mail**, przesłanego pocztą elektroniczną na adres e-mail Gwaranta, tj.: serwis@hfinverter.com;
		- **listu przesłanego faksem** na numer faksu Gwaranta, tj.: +48 56 623 73 17
	- c. Pisemne zgłoszenie wady Towaru powinno być dostarczone Gwarantowi niezwłocznie, nie później jednak niż w ciągu 5 dni roboczych (dni inne niż soboty i dni ustawowo wolne od pracy) liczonych od dnia wystąpienia wady, pod rygorem utraty uprawnień wynikających w OG;
- 2. Usunięcie zgłoszonej wad/-y Towaru przez Gwaranta powinno nastąpić niezwłocznie w czasie obiektywnie możliwym dla przeprowadzenia niezbędnych prac i czynności z tym związanych.
- 3. Gwarant, nie później niż w ciągu 5 dni roboczych (dni inne niż soboty i dni ustawowo wolne od pracy) liczonych od dnia fizycznego przekazania Gwarantowi Towaru ze zgłoszenia, poinformuje Klienta o sposobie i terminie usunięcia zgłoszonej wady.
- 4. Gwarant ma prawo żądać dostarczenia wadliwego Towaru na koszt Kupującego.
- 5. W przypadku wady Towaru nietypowego lub wyprodukowanego na indywidualne zlecenie Kupującego, w szczególności Towar o specyficznych parametrach lub właściwościach, do którego usunięcie wady wymaga specjalistycznych części zamiennych, Gwarant zastrzega sobie prawo wydłużenia okresu usunięcia wady o okres niezbędny do sprowadzenia i/lub wyprodukowania ww. części zamiennych, nie dłużej jednak niż o 120 dni, chyba, że indywidualne postanowienia umowne zawarte w formie pisemnej wskazują inny okres.

![](_page_21_Picture_46.jpeg)

- 6. W przypadku, gdy Kupujący i Gwarant ustalą w formie pisemnego zlecenia serwisowego, Gwarant wyśle swój serwis w miejsce montażu Towaru celem diagnozy i/lub usunięcia wady Towaru.
	- a. Koszt usunięcia wady Towaru w miejscu jego montażu z uzasadnioną reklamacją ponosi Gwarant, pod warunkiem, że Gwarant jest odpowiedzialny za rzeczową wadę Towaru.
	- b. W przypadku nieuzasadnionego wezwania serwisowego, Kupujący zostanie obciążony kosztami dojazdu i usług serwisowych zgodnie z cennikiem serwisowym Gwaranta.
	- c. W przypadku, gdy strony nie ustalą inaczej, Gwarant nie będzie zobowiązany do wykonania prac demontażowych lub rozbiórkowych ukierunkowanych na zapewnienie serwisowi Gwaranta dostępu do Towaru. Kupujący zobowiązany jest do wykonania tych prac na własny koszt i ryzyko.
	- d. W przypadku, gdy strony nie ustalą inaczej, Gwarant nie będzie zobowiązany do wykonania prac montażowych lub instalacyjnych Towaru po usunięciu wady Towaru i/lub wymiany na nowy, wolny od wad Towar. Kupujący zobowiązany jest do wykonania tych prac na własny koszt i ryzyko.
	- e. W przypadku, gdy strony nie ustalą inaczej, Kupujący zobowiązany jest zapewnić Gwarantowi swobodny dostęp do Towaru i jego lokalizacji, jak również umożliwić Gwarantowi przeprowadzenia bezpiecznej procedury serwisowej (usunięcia wady Towaru) zgodnie z obowiązującymi przepisami BHP w szczególności zapewnić niezbędne zwyżki (podesty, drabiny, rusztowania, itp.) odpowiednie przygotowanie miejsca i możliwości techniczne. W innym przypadku Gwarant ma prawo odmówić działań serwisowych.
- 7. W przypadku, gdy zweryfikowanie reklamacji Towaru wymaga zaawansowanych kwalifikacji, którymi nie dysponuje Gwarant, Gwarant uprawniony jest do zlecenia stosownej ekspertyzy osobie trzeciej. W przypadku, gdy reklamacja Towaru okaże się być bezzasadna na podstawie takiej ekspertyzy, Klient jest zobowiązany do zwrotu na rzecz Gwaranta kosztów sporządzenia tej ekspertyzy.
- 8. Jeżeli Gwarant w wykonaniu swoich obowiązków wynikających z OG dostarczył Kupującemu jako uprawnionemu z OG za wadliwy Towar, Towar wolny od wad albo dokonał istotnych napraw usuwając wady Towaru, termin gwarancji biegnie na nowo od chwili dostarczenia Towaru wolnego od wad Kupującemu. Jeżeli Gwarant wymienił część Towaru przepis powyższy stosuje się odpowiednio do części wymienionej. Zastrzega się jednak, iż wydłużony w ww. trybie okres gwarancji nie może spowodować wydłużenia całkowitego okresu gwarancji ponad 125% pierwotnego okresu gwarancji – po tym okresie gwarancja bezwzględnie wygasa. W zw. z tym wyłącza się zastosowanie art. 581 §1 Kodeksu Cywilnego.

#### **VII Postanowienia końcowe**

Notatki

- 1. Gwarant nie ponosi odpowiedzialności za publiczne oświadczenia (np. teksty reklamowe) osób trzecich (np. przedstawiciela Gwaranta), których Kupujący nie wskazał Gwarantowi jako decydujących dla dokonania zakupu Towaru.
- 2. Jeżeli dostarczony Towar jest wadliwy, Gwarant może najpierw zdecydować, czy wypełni świadczenie poprzez usunięcie wady (naprawę), czy poprzez dostarczenie Towaru wolnego od wad (wymiana). Wymienione wadliwe Towary lub części Towarów przechodzą na własność Gwaranta. Prawo Gwaranta do odmowy dalszych świadczeń na warunkach ustawowych pozostaje nienaruszone.
- 3. Termin przedawnienia dla roszczeń z tytułu wad materiałowych i wad prawnych Towaru wynosi dwa lata od daty dostawy.
- 4. W sprawach nieuregulowanych postanowieniami OG mają zastosowanie przepisy Kodeksu Cywilnego.
- 5. Zasady zawierania umów sprzedaży Towarów oferowanych przez Gwaranta określają Ogólne Warunki Sprzedaży obowiązujące u Gwaranta w dniu zawarcia umowy.

#### *HF Inverter Polska*

![](_page_22_Picture_213.jpeg)

![](_page_22_Picture_16.jpeg)

#### **Prawo autorskie**

Niniejsza dokumentacja jest prawnie chroniona. Wszelkie rozpowszechnianie, przedruk, także we fragmentach, jak również odtwarzanie ilustracji, nawet w zmienionym stanie, wymaga uzyskania pisemnej zgody producenta.

### **Ograniczenie od odpowiedzialności**

Wszystkie zawarte w niniejszej instrukcji obsługi informacje techniczne, dane i wskazówki montażu, podłączenia, programowania i obsługi, są zgodne z ostatnim stanem przekazania do druku i uwzględniają nasze dotychczasowe doświadczenie i orientację według najnowszej wiedzy. Producent i dostawca nie ponosi żadnej odpowiedzialności za szkody spowodowane nieprzestrzeganiem instrukcji, użytkowaniem urządzenia niezgodnie z przeznaczeniem, niefachowym montażem, aplikacją, naprawami, niedozwolonymi przeróbkami ani używaniem niedozwolonych części zamiennych.

Firma HF Inverter Polska i Eura Drives nie ponoszą odpowiedzialności za żadne straty i szkody spowodowane nieprawidłowym montażem i użytkowaniem.

Uwagi:

**Niniejsza dokumentacja jest tłumaczeniem instrukcji oryginalnej**

**1. Producent: Eura Drives Electric CO., LTD Adres: NO. Fu 11, HUANGHE ROAD, YANTAI ETDZ, SHANDONG, CHINA, 264006 e-mail: leo@euradrives.com, tel.: +86-535-6391102, strona internetowa: www.euradrives.com**

**2. Serwis: HF Inverter Polska Sp.C. Adres: ul. M. Skłodowskiej-Curie 101e, 87-100 Toruń, Polska e-mail: serwis@hfinverter.pl, tel.: +48566539917 lub tel. mobil: +48698757450, strona internetowa: www.hfinverter. com**

**3. Przedstawiciel na teren Polski: HF Inverter Polska Sp.C. Adres: ul. M. Skłodowskiej-Curie 101e, 87-100 Toruń, Polska e-mail: biuro@hfinverter.pl, tel.: +48566539916, strona internetowa: www.hfinverter. com**

**4. Przedstawiciel na teren Europy: Eura Drives Europe GmbH Adres: Mühlenweg 143, 22844 Norderstedt, Germany e-mail: info@eurodrives.eu, tel.: +494048979500, strona internetowa: www.euradrives.eu**

![](_page_23_Picture_11.jpeg)

![](_page_23_Picture_12.jpeg)

![](_page_23_Picture_13.jpeg)

**Utylizacja:**

Urządzeń zawierających podzespoły elektryczne nie należy usuwać wraz z odpadami domowymi. Należy je zbierać oddzielnie, zgodnie z ważnymi i aktualnie obowiązującymi lokalnymi przepisami prawa.

![](_page_23_Picture_17.jpeg)